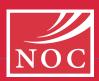

# You have 5 minutes with your elected representative. What would you ask him or her to do related to safety? Frankie Wood-Black, Ph.D., REM, MBA

Northern Oklahoma College, 1220 E. Grand, PO Box 310, Tonkawa, OK 74653

### **Abstract**

This has been a question that many of us have been working on over the past year. The ACS is development a public policy statement related to safety. Most people agree that legislation and regulations should consider the latest scientific information and should be based upon sound science. Subject matter experts should be consulted. But, what else? This poster looks at other "asks" of our policy makers.

## Tips for Speaking with an Elected Official

- Be Prepared, Know your Background Information you are lucky if you are going to get 5 minutes.
- Have materials that you can leave with them or their staff. A summary of points, a summary of the background information. BE CAREFUL about gifts or anything of value.
   Various rules may come into play.
- Do your homework about the person you are talking with –
  what is their point of view (if known), how can they help
  (which committee or committees are they working with), are
  they the author of legislation that may impact your issue, etc.
- Prepare your elevator speech have your talking points ready – include the "Ask"
- Be flexible
- Be on time if it is a scheduled meeting

See the ACS' tips for a Successful Meeting https://www.acs.org/content/acs/en/policy/memberadvocacy/ planactivities/tips-for-successful-meetings.html

## How does the Government Impact Safety?

#### Through Legislation -

Whether you are at the Local, State, or Federal level, our elected officials may enact laws, or ordinances that may have a direct impact on how we can practice our profession. Examples include:

- Can a specific material be purchased in this location? Example borax is an example were communities have enacted local ordinance that will not allow borax to be purchased in a grocery store.
- Is there special labeling that is required? Example California's Prop 65 postings.
- Can the quantity needed be stored in the facility? Example local fire codes.
- · Are there special requirements for purchasing a particular material? Example drug precursors, potential explosives, etc.

While the specifics may be outlined through regulation, the specific laws have the potential to impact how we conduct our daily business.

## Through Regulation -

Once the law or ordinance is in place, what are the specific requirements.

- Are there reports that need to be filed?
- Are there records that have to be kept?
- Are there security requirements that need to be met?

# Through Agreement or Compliance Order -

In addition to the laws and regulations, there are other means through which the government and/or citizen groups can impact how business is conducted, enforcement or suit.

# What Concerns do you have?

As the ACS is identified as an information resource related to the development of legislation and regulation, it is important for us to gather information about the potential impacts or needs. Please provide your input here:

## **How to get involved?**

You can get involved by joining the Division of Chemical Health and Safety as we are actively working to collect information and provide it to those working in these areas.

You can get involved by joining the Legislative Action Network. Or following the ACS policy statements on the ACS website.

You can always take personal action by contacting your elected representatives and voicing your opinion.

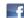